## SAP ABAP table V T5N1Q {Generated Table for View}

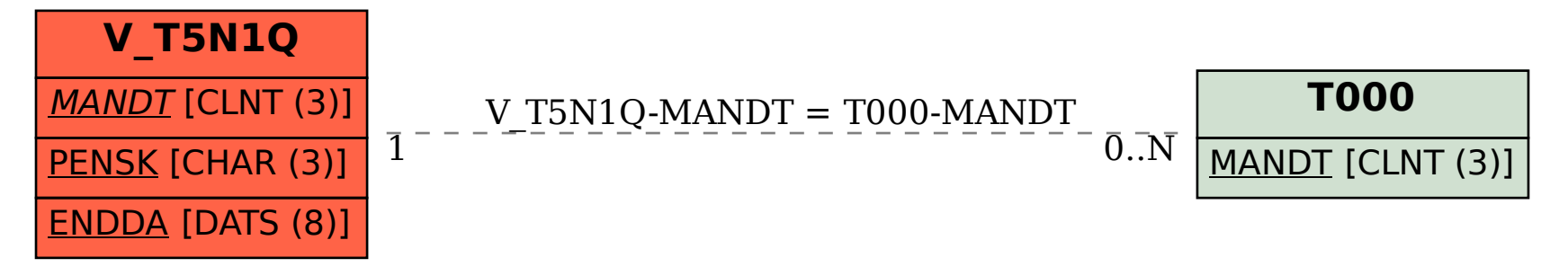